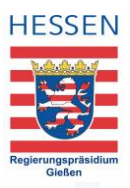

## Checkliste für barrierefreie Webseiten mit HTML

Damit Webseiten unabhängig von den Ein- und Ausgabemitteln, z. B. Screenreader, Sprachsteuerung etc., bedient werden können, ist die richtige Gestaltung des HTML-Codes wichtig.

In der Checkliste "Barrierefreie Webseiten mit HTML" haben wir Ihnen die wichtigsten Punkte zusammengestellt, die Sie für Ihren HTML-Code berücksichtigen sollten.

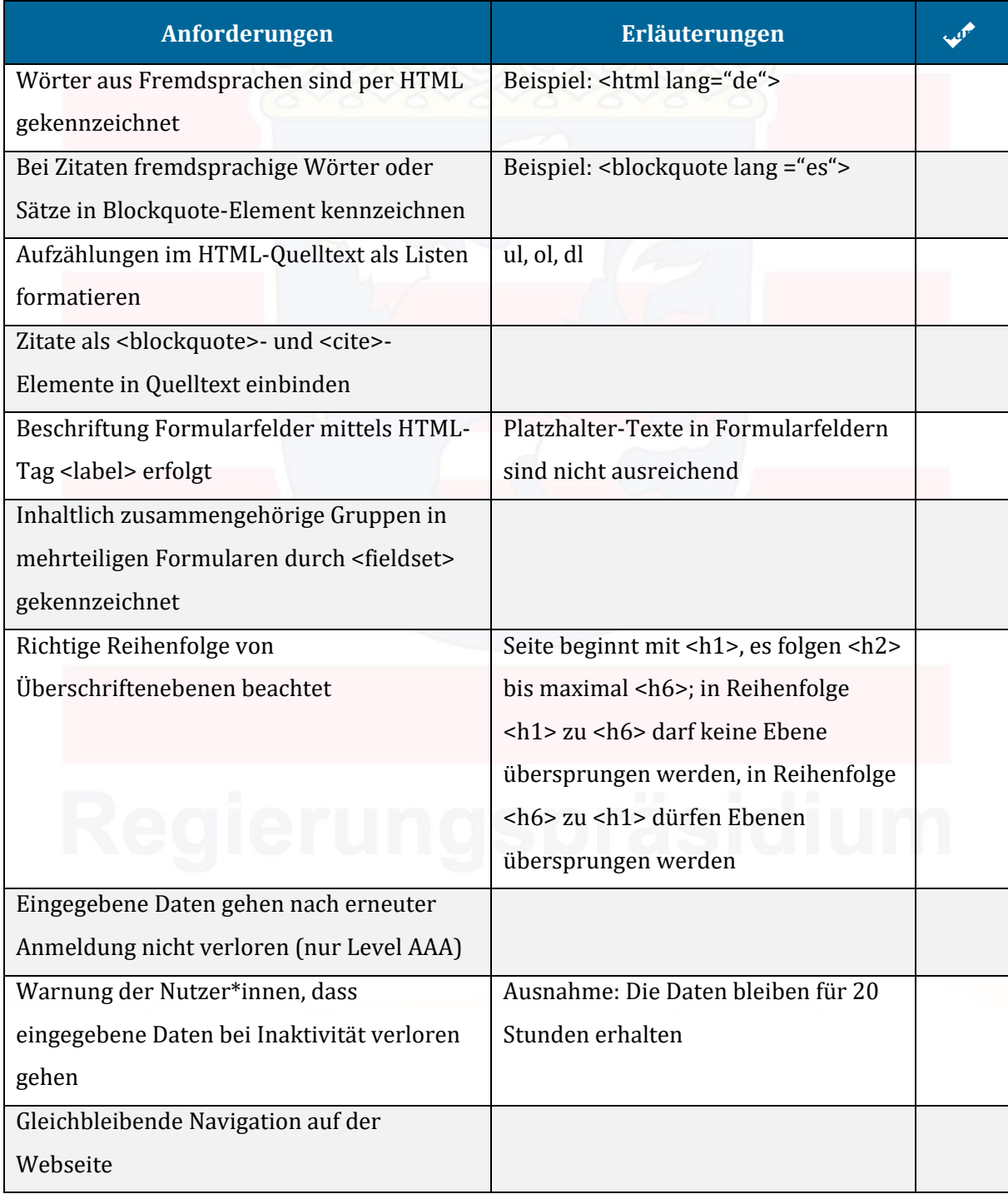

© Landeskompetenzzentrum Barrierefreie IT Hessen

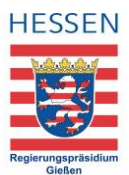

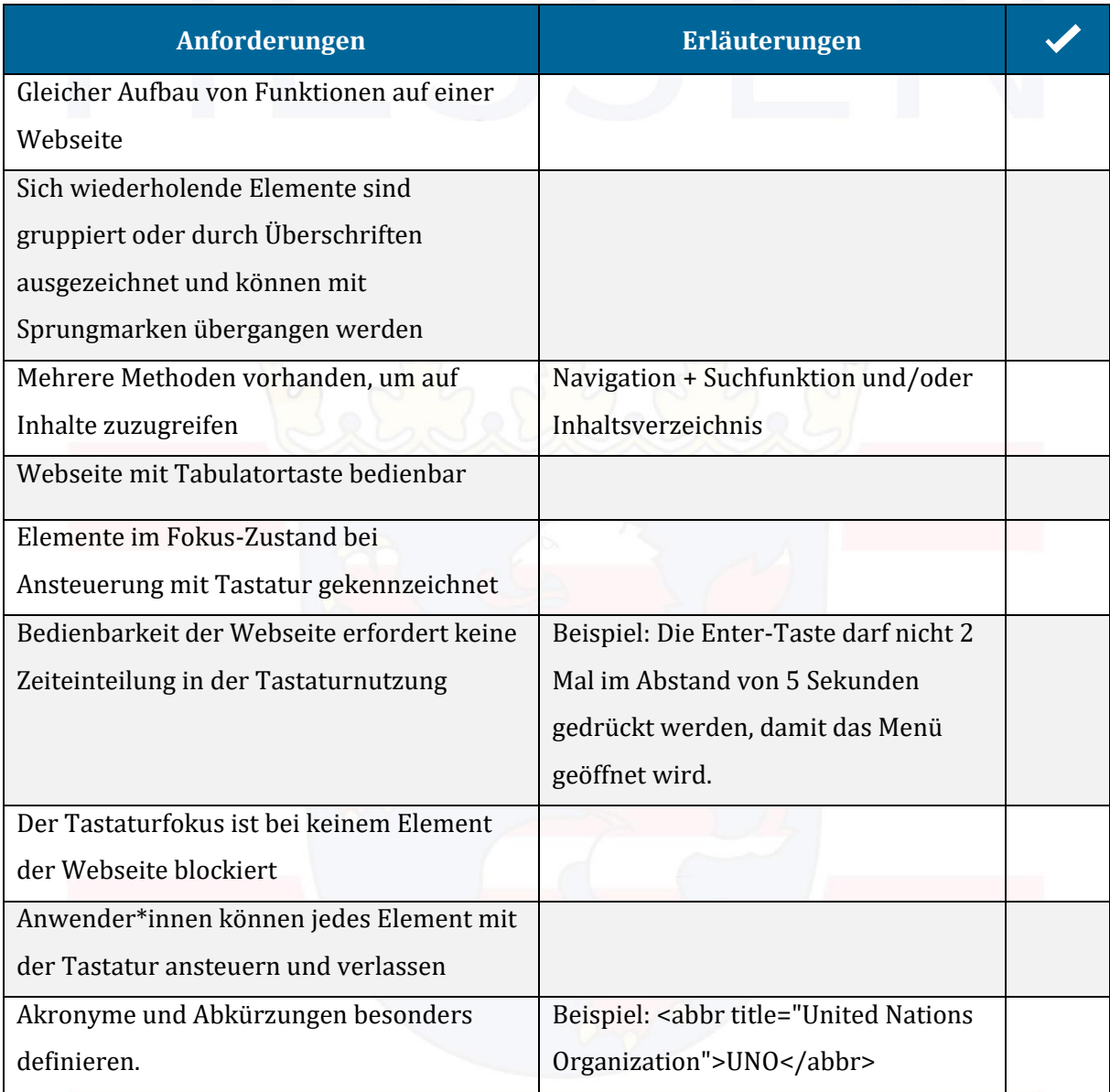